Grafika 4

**Polecenie:** Połącz ze sobą te same godziny.

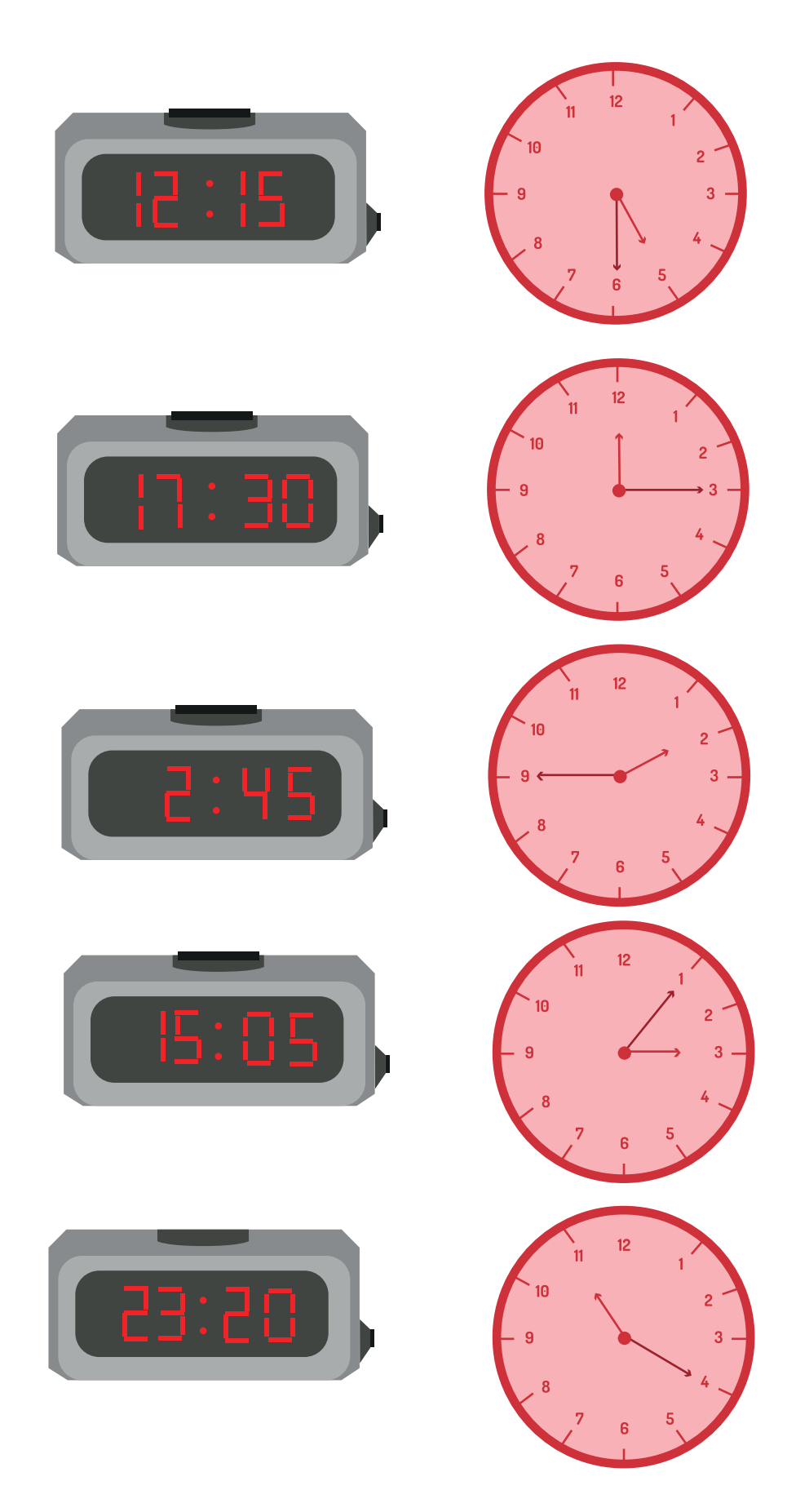

Grafika 5

**Polecenie:** Połącz ze sobą te same figury.

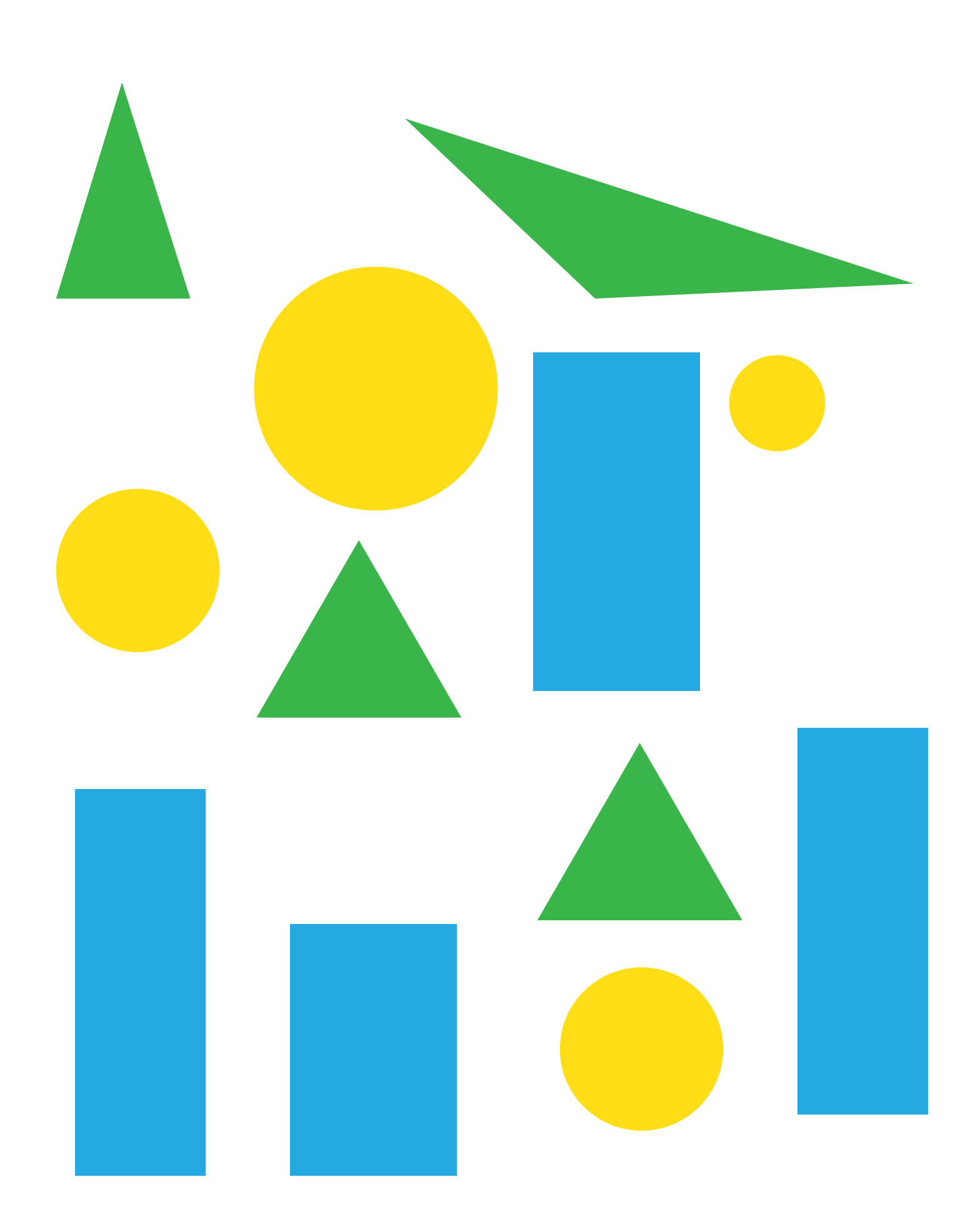